## **Attestation of Compliance with CCNY / CUNY Information Security Policy & Procedures**

- $\Box$  I will comply with (1) Policy on Acceptable Use of Computer Resources, (2) Information Technology Security Procedures, (3) Breach of Private Information Procedure, and (4) Private Information Advisory (\*).
- $\Box$  I have completed the CUNY Security Awareness Program/CCNY workshop(\*).
- $\Box$  I affirm that I will not share my computer access password with anyone and will immediately change it and notify my immediate supervisor and the College Information Security Officer if I believe that it has been compromised.
- $\Box$  I understand that Non-Public University Information is confidential. I will not transport, remove from CCNY premises, or redistribute any unencrypted files containing Non-Public University Information to any unauthorized persons. I further understand that I am permitted to share confidential information only as required to perform my job or as required by the business needs of my unit or department. I understand that I will be held accountable for the loss or disclosure of unencrypted or unprotected Non-Public University Information.
- $\Box$  I have eliminated all programs and files for personal use from my workstation where Non-Public University Information resides or from where it is accessible and will comply with published Secure Computing Practices (\*).

Name: \_\_\_\_\_\_\_\_\_\_\_\_\_\_\_\_\_\_\_\_\_\_\_\_\_\_\_\_ Title: \_\_\_\_\_\_\_\_\_\_\_\_\_\_\_\_\_\_\_\_\_\_

Signature: \_\_\_\_\_\_\_\_\_\_\_\_\_\_\_\_\_\_\_\_\_\_\_\_\_\_\_\_\_\_\_\_\_\_\_ Date: \_\_\_\_\_\_\_\_\_\_\_\_

Please find all referenced documents (\*) on the College web site, in Faculty and Staff section, CCNY IT, IT Security. See: http://www.ccny.cuny.edu/it/security.cfm

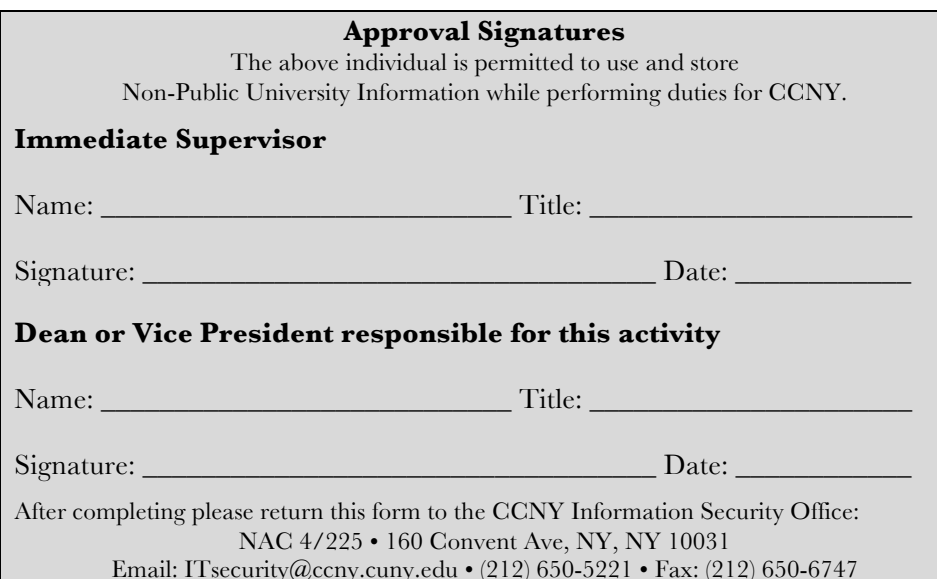

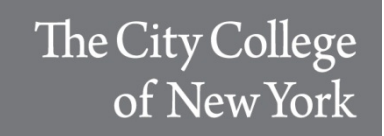

## Authorization to Use and Store Non-Public University Information

August 2013

CCNY

As members of the CUNY community, we are all responsible for maintaining information Security. This self-assessment is part of a mandatory biannual review of our compliance with all University and College information security policies to protect the Non-Public University Information (NPUI) of our employees and students.

You are being asked to complete this checklist in order to (re)authorize you to use one or more information system that hosts student, human resource and/or financial information. Your completion of this check-list will help to identify and to verify the security of any NPUI for which you have been entrusted and to plan remedial action to secure this information if needed.

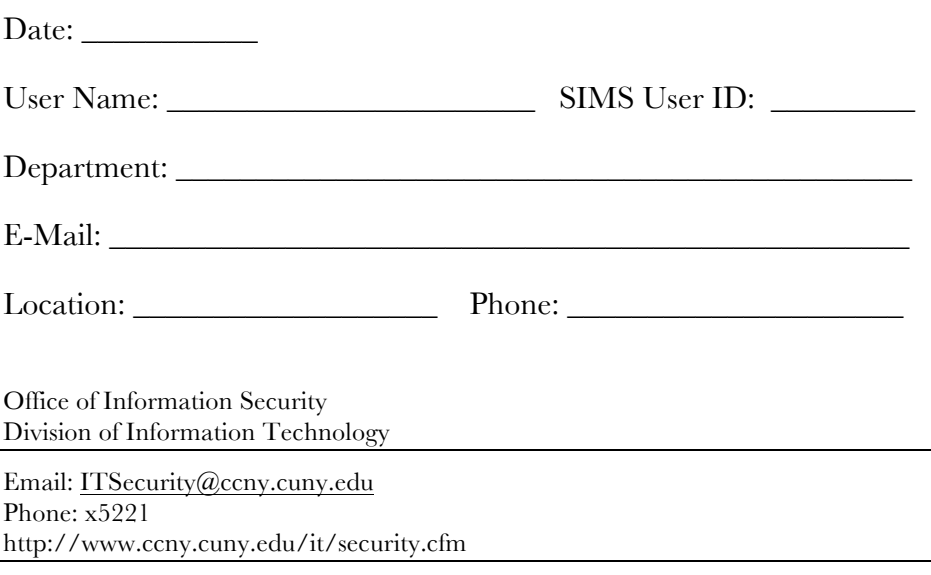

## **Non-Public University Information (NPUI) Inventory**

## **E.L.U.D.E. Data Protection Measures**

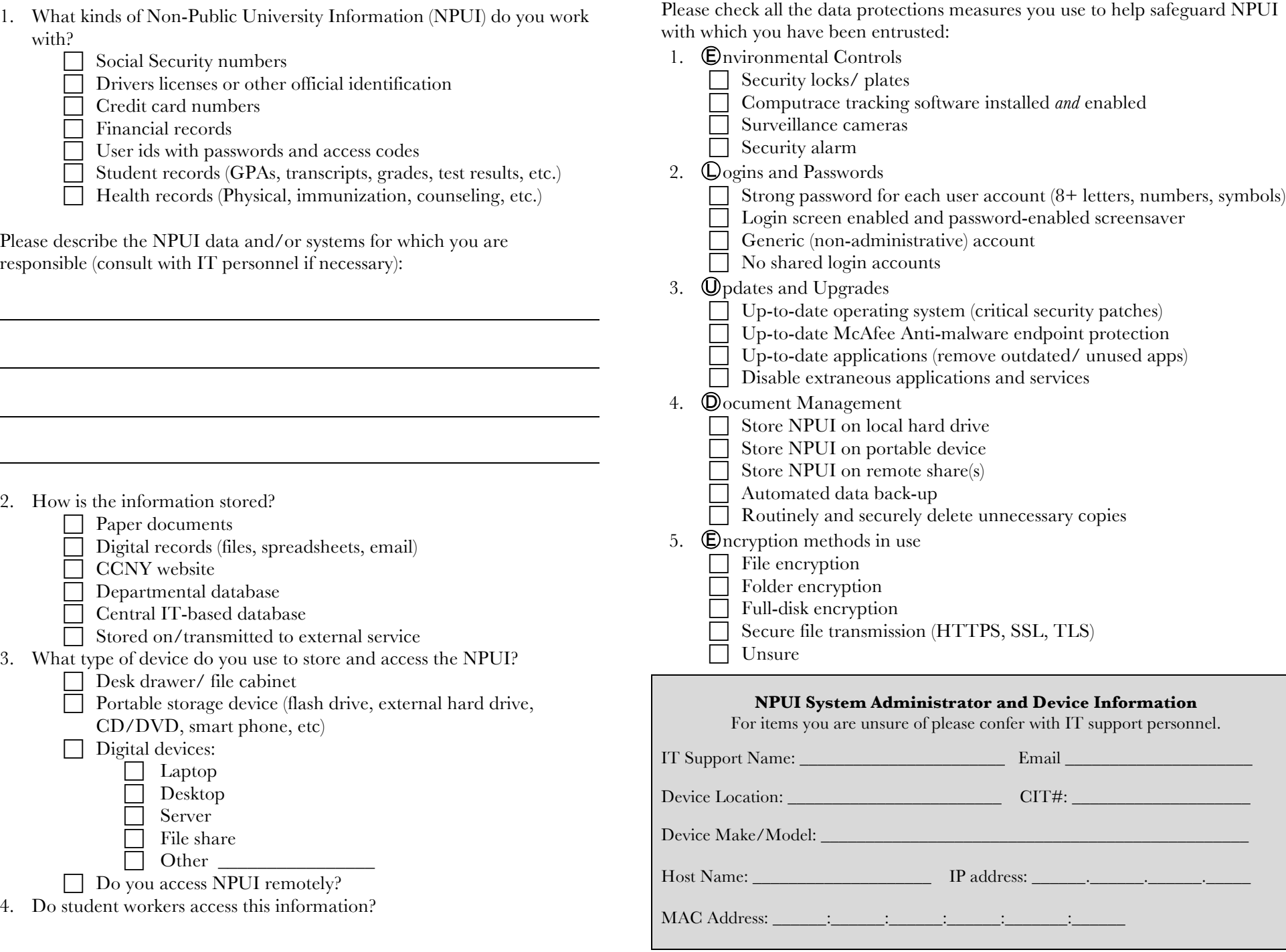